## **Visual Basic**

Visual Basic

- 13 ISBN 9787113103354
- 10 ISBN 7113103359

出版时间:2009-9

页数:287

版权说明:本站所提供下载的PDF图书仅提供预览和简介以及在线试读,请支持正版图书。

www.tushu000.com

## **Visual Basic**

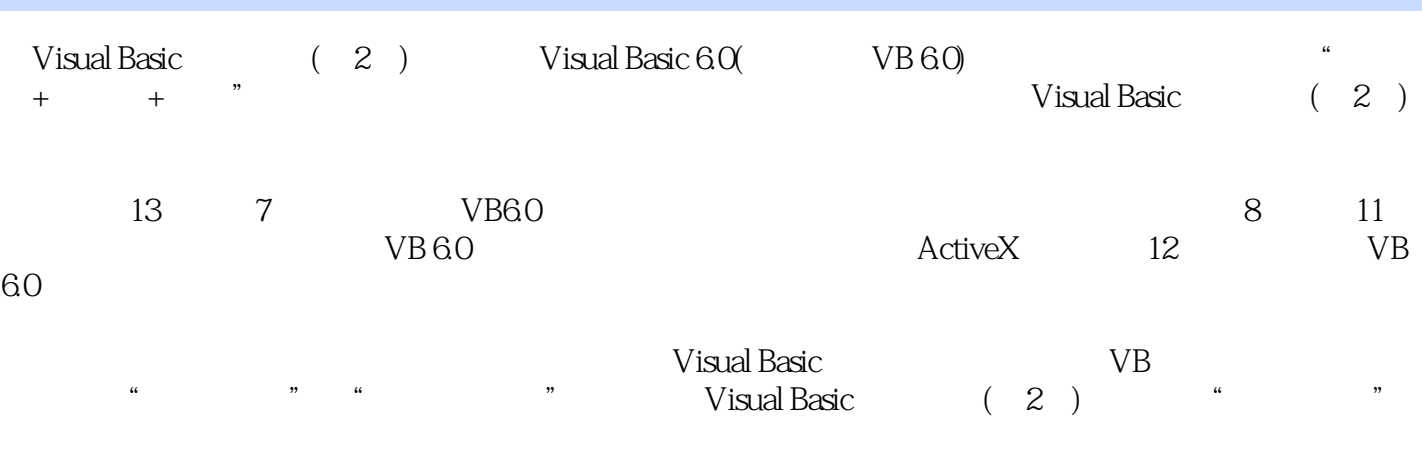

Visual Basic (2) VB 60

第一部分VisualBasic编程基础篇第1章 VisualBasic的基础知识1.1 VisualBasic简介1.1.1 VisualBasic概述1.1.2 VisualBasic 1.1.3 VisualBasic 1.2 VisualBasic 1.2 1 VisualBasic6.0 1.2.2 VisualBasic6.0 1.3 VisualBasic 1.3 1 1.32 1.33 1.4 VisualBasic 1.4 1  $1.42$  1.4.3  $1.5$  VisualBasic  $1.6$ 2 VisuaIBasic 2.1 2.2 2.2.1 2.2.2  $23$   $231$   $232$   $233$   $24$   $241$  $2.42$   $2.5$   $2.51$   $2.52$   $2.53$   $2.54$ 类型转换函数2.5.5 随机函数Rnd()2.5.6 Shell()函数2.5.7 MsgBox()函数和MsgBox语句2.5.8 InputBox()函数2.6 拓展实训习题二第3章 VisuaIBasic的程序结构基础3.1 顺序结构3.2 选择结构3.2.1 If 3.2.2 If 3.2.3II 3.2.4 SelectCase 3.3 3.3.1 ForNext  $332$  WhileWend  $333$  DoLoop  $334$  $34$  4 4.1  $42$  4.2.1  $422$ 423 43 4.3  $4.4$  ForEachNext 4.5 4.6 4.7 5 5.1.5ub 5.1.1 Sub 5.1.2 Sub 5.2 Function  $5.21$  Function  $5.22$  Function  $5.3$   $5.31$  $5.32$   $5.33$   $5.33$   $5.34$   $5.35$   $5.36$   $5.37$ 5.4 6 6.1 6.1.1 6.1.2 6.2  $6.21$   $6.2.2$   $6.2.3$   $6.2.4$ 6.3 6.3.1 6.3.2 6.4 6.41 6.4.2  $643$  6.5 7 7.1 7.2 7.3 7.3.1 7.3.2 7.3.3 7.4 7.4  $8$  8.1 8.1.1 8.1.2 8.1.3 8.1.4 8.1.5 8.2 8.2.1 8.2.2 8.2.3 8.2.4 8.2.4 8.3 8.31 MDI 8.3.2  $8.4$  9 9.1 9.1.1 9.1.2  $9.1.3$   $9.2 \t 9.2.1$   $9.2.2 \t 9.3.3$ 菜单控件数组及菜单项的增减9.3.1 菜单控件数组9.3.2 菜单项的增减9.4 拓展实训习题九第10章 VisualBasic 10.1 10.2 10.3 VisualBasic 10.4 10.5 10.6 10.7 10.8 10.9 10.1 0 10.1 10.1 10.1 2 10.1 3 10.1 4 10.1 5 11 ActiveX 11.1  $11.1.1$   $11.1.2$  "  $11.1.2$  "  $11.1.3$  "  $11.1.4$  "  $\frac{11.2}{11.21}$  11.2.2 11.2.3 11.2.4 11.3 11.3.1 MCI 11.3.2 MuhimediaMCI 11.33 MuhimediaMCI 11.3.4 MultimediaMCI 11.4 ActiveX 11.4.1 ActiveX 11.4.2 ActiveX  $11.5$  12  $12.1$  12.2  $12.2$  12.2.1  $12.22$  12.2.3  $12.3$  12.3.1  $12.31$ 12.32 12.3.3 DATA 12.3.4 ADO  $12.4$  13  $13.1$   $13.1.1$   $13.1.2$ 13.2 13.2.1 13.2.2 13.2.3 A  $V$ isualBasic B  $V$ B

## **Visual Basic**

本站所提供下载的PDF图书仅提供预览和简介,请支持正版图书。

:www.tushu000.com